## **Which Controls Support Which Events?**

Not all controls support all events. Refer to the table below to see which controls support which events.

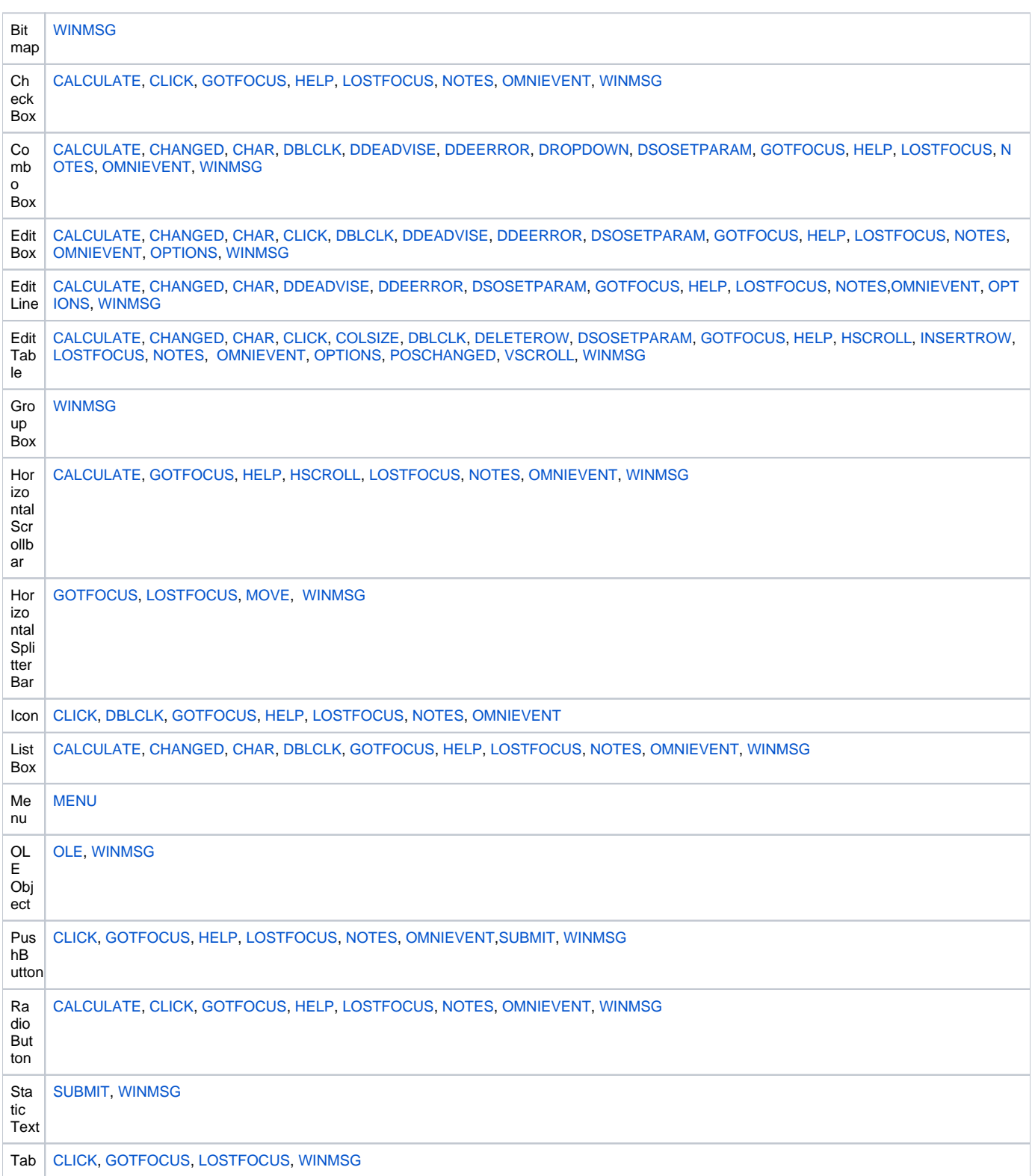

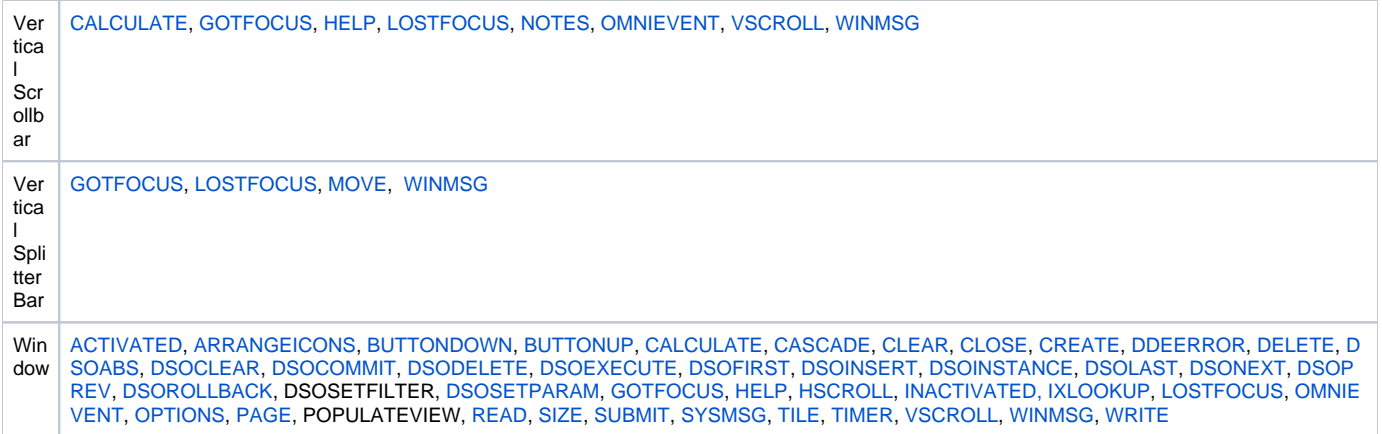